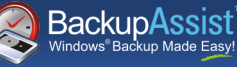

## FASTfacts

# **BackupAssist VM Granular Restore Console Add-on**

A simple method of backing up Hyper-V that saves time, disk space and \$\$!

- $\bullet$ Straightforward backup strategy with simple setup.
- $\boldsymbol{C}$ Covers all restore scenarios.
	- Cost effective at around 10% of major competitor's price.
	- Saves disk space, time & money.
- $\bullet$ No need for separate backups of Host & Guest.
- Backup unlimited Guest machines, no restrictions!
- 2 step, 2 minute Granular restore process makes it easy to retrieve individual files & documents.

#### **One backup as your baseline Disaster Recovery strategy**

The BackupAssist solution involves imaging the physical Host as your baseline. From that image, you can restore the complete server, individual Guests, or even files and folders within the Guests. Having one backup that can do it all means you save disk space, time and money.

## **Optionally add extra layers of protection for Exchange, SQL and Rsync**

It's easy to add extra layers of protection using the Exchange Mailbox Add-on to protect mailboxes at a granular level, or add basic email archiving. Use the SQL Add-on for near-continuous protection of SQL databases, or the BackupAssist for Rsync module for automatic bandwidth-efficient Internet based backups.

## **2 minute Granular Restore Wizard for files and folders in Guest VMs**

Restoring files and folders that live in Guest VMs has never been easier with the BackupAssist VM Granular Restore Console. It gives you the ability to retrieve any file, folder or document of any Guest VM from an image backup of the Host. It's literally a 2 minute, 2 step process:

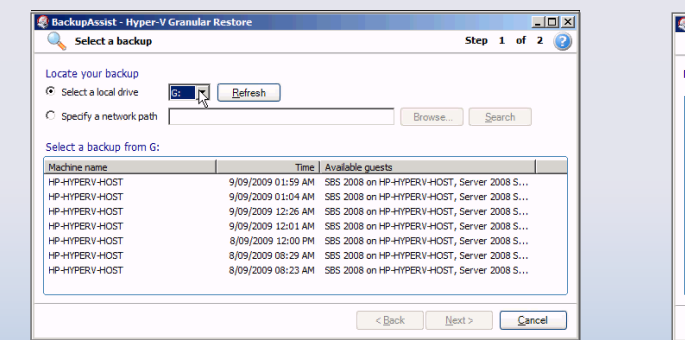

**Step 1** - Select your backup **Step 2** - Choose which Guest and volumes to mount

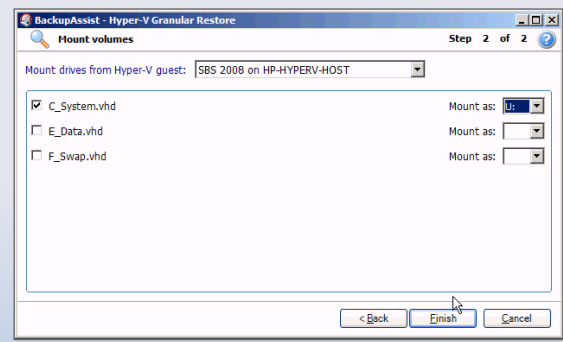

#### **Recovery scenarios**

- Recover the entire server from bare metal.
- Restore all Hyper-V VMs to a different Host. Ø
- $\boldsymbol{C}$ Restore a single VM to a different Host.
	- Recover a complete Exchange Server.
		- Recover individual Exchange mailboxes & items.
- Recover specific files & folders.
- Restore a single VM.
- Restore specific files & applications on a Guest.
- Recover SQL Server databases.
- Onsite & offsite data protection.

**Supported Host platforms:** Windows Hyper-V Server, Server 2008 Core with Hyper-V Role, Server 2008 with Hyper-V Role.

**Supported Guest platforms:** Windows XP, Server 2003, Vista, Server 2008, Windows 7.